## Samsung Galaxy A12 Mobilni Internet in MMS nastavitve

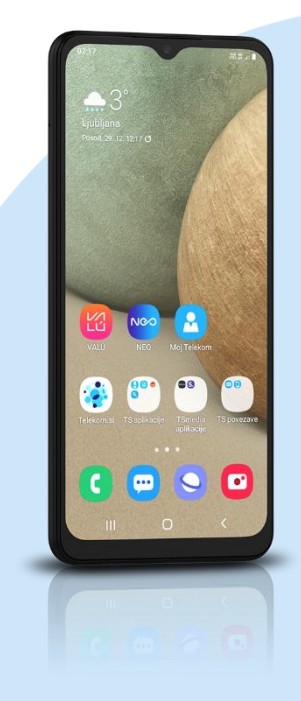

## Meni Nastavitve

- Povezave
	- **■** Mobilna omrežja
		- Imena dostopnih točk
			- Dodaj
				- Ime: Mobilni Internet
				- **•** APN: internet
				- **·** Proxy: ni nastavljeno
				- Vrata: ni nastavljeno
				- Uporabniško ime: mobitel
				- Geslo: internet
				- Strežnik: ni nastavljeno
				- MMSC: http://mms.telekom.si
				- **■** MMS proxy: brez
				- Vrata MMS: brez
				- MCC: 293
				- MNC: 41
				- Vrsta potrjevanja: PAP
				- Vrsta APN: default,mms,supl
				- Protokol APN: IPv4
				- **·** Protokol APN med gostovanjem: IPv4
				- Omogoči/onemogoči APN: kljukica
				- Nosilec: ni določeno
				- Vrsta operaterja mobilnega navidez...: brez
				- Vrednost operaterja mobilnega….: ni nastavljeno **Shrani**

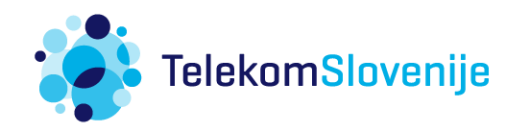